### UNIVERSITY OF SWAZILAND

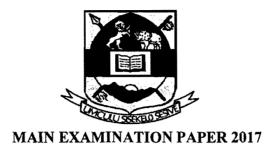

TITLE OF PAPER:

PROBABILITY THEORY II

**COURSE CODE** 

STA 212

TIME ALLOWED:

2 HOURS

**INSTRUCTIONS**:

ANSWER ANY THREE QUESTIONS.

**REQUIREMENTS:** 

SCIENTIFIC CALCULATOR AND

STATISTICAL TABLES.

#### Question 1

If the joint moment generating function of the random variable X and Y is

$$M_{XY}(s,t) = \exp(s + 3t + 2s^2 + 18t^2 + 12st)$$

What is the Covariance of X and Y?

(20 Marks)

#### **Question 2**

a) Let X and Y be random variables such that X has density function

$$f_X(x) = 24x^2$$
 ,  $0 < x < \frac{1}{2}$ 

and the conditional density of Y given X = x is

$$p(y|x) = \frac{y}{2x^2} , \qquad 0 < y < 2x$$

What is the conditional density of X given Y = y over the appropriate domain?

(10 Marks)

b) Let the joint density of two random variables x and y be given by

$$f(x,y) = \frac{1}{6}(x+4y)$$
,  $0 < x < 2, 0 < y < 1$ 

Find the probability of  $X \le 1$  given that  $y = \frac{1}{2}$ .

(10 Marks)

#### **Question 3**

a) Let X and Y be discrete random variables with joint density

$$p(x,y) = \frac{x+2y}{18}$$
,  $x = 1,2; y = 1,2$ 

What is the covariance  $\sigma_{XY}$  between X and Y.

(15 Marks)

b) If Var(X + Y) = 3, Var(X - Y) = 1, E(X) = 1, and E(Y) = 2, the what is E(XY)? (5 Marks)

## **Question 4**

a) Let X and Y be discrete random variables with joint probability mass function

$$p(x,y) = \frac{1}{21}(x+y), \quad x = 1,2,3; y = 1,2$$

What is the conditional mean of X given Y = y, that is E(X|y)?

(10 Marks)

b) Let X and Y be continuous random variables with joint probability density function

$$f(x,y) = e^{-y}, \quad 0 < x < y < \infty$$

What is the conditional variance of Y given that X = x?

(10 Marks)

# **Question 5**

a) Let each of the independent random variables X and Y have the density function

$$f(x) = e^{-x}, \quad 0 < x < \infty$$

What is the joint density of U = X and V = 2X + 3Y and the domain on which this density is positive?

(10 Marks)

b) Let X and Y be independent random variables, each with density function

$$f(x) = \lambda e^{-\lambda x}, \quad 0 < x < \infty$$

where  $\lambda > 0$ . Let U = X + 2Y and V = 2X + Y. What is the joint density of U and V? (10 Marks)